## **Infrastructure - Task #2710**

Story # 1791 (Closed): Create secure configuration for LDAP replication across various deployment Environments

## **Edit ldap.conf to include CA cert location for TLS**

2012-05-07 20:05 - Ben Leinfelder

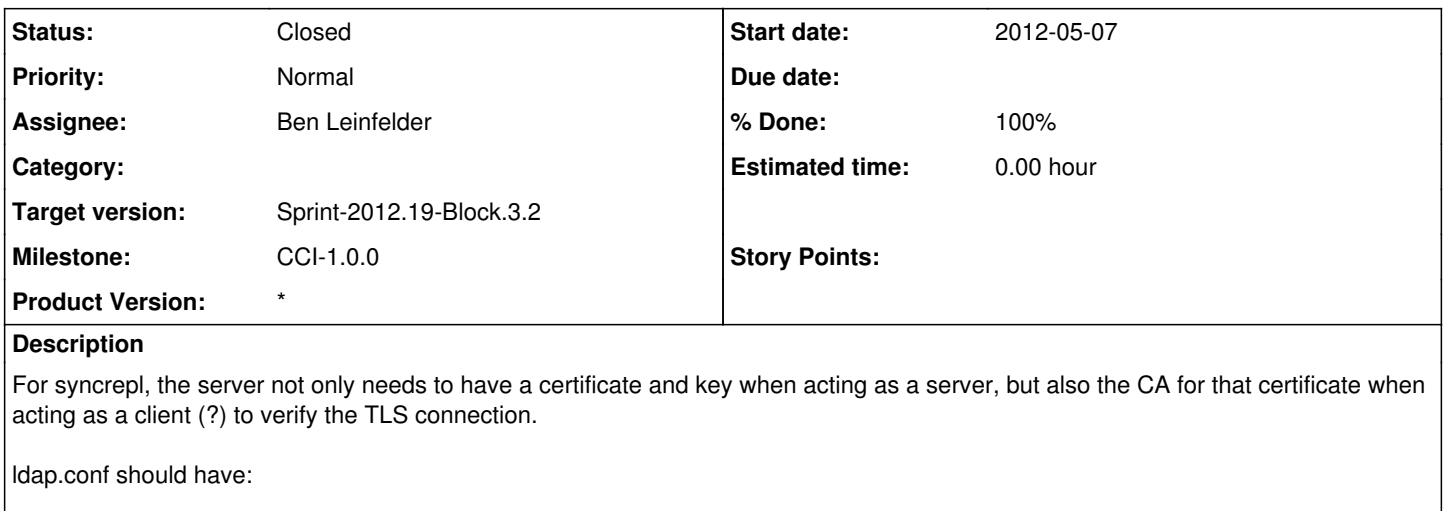

TLS\_CACERT /path/to/CA/cert/file.pem <http://www.zytrax.com/books/ldap/ch6/ldap-conf.html#tls-cacert>

which will be our DataONE CA if we use our DataONE-signed certificates for configuring the server's TLS.

#### **History**

### **#1 - 2012-05-07 20:25 - Ben Leinfelder**

*- Status changed from New to Closed*

Using the \*.dataone.org cert on all servers, therefore that same cert can be used as the CA. Until we find that this does not actually work.

new ldap.conf file includes this default block:

# **For syncrepl using TLS, we use the wildcard cert as the CA**

# **because all the members are using this as their server certificate**

TLS\_CACERT /etc/ssl/certs/\_.dataone.org.crt

#### **#2 - 2012-05-08 16:33 - Ben Leinfelder**

*- Status changed from Closed to In Progress*

Looking at this again, I think we need a configuration param for which DataONE CA we are using (test vs. production). Setting the default to:

TLS\_CACERT /etc/ssl/certs/DataONETestCA.pem

since we don't have the production CA yet. Other parts of the configuration (Apache, say) can accept a directory of CA certs rather than a single file which makes this easier to generically configure. We could bundle all the DataONE CA certs into a single .pem file, but I don't think we want to allow test certificates to be accepted in the production environment.

### **#3 - 2012-05-08 19:12 - Ben Leinfelder**

*- Status changed from In Progress to Closed*

I'm not even sure this is needed since I currently have cn-dev\* set up with certs that are not signed by the wild card data one cert (obviously) and syncrepl is working just fine.